## **Concorrência Pública 001/2014**

## 24 de Janeiro de 2014 , 14:49

Atualizado em 05 de Janeiro de 2015 , 17:52

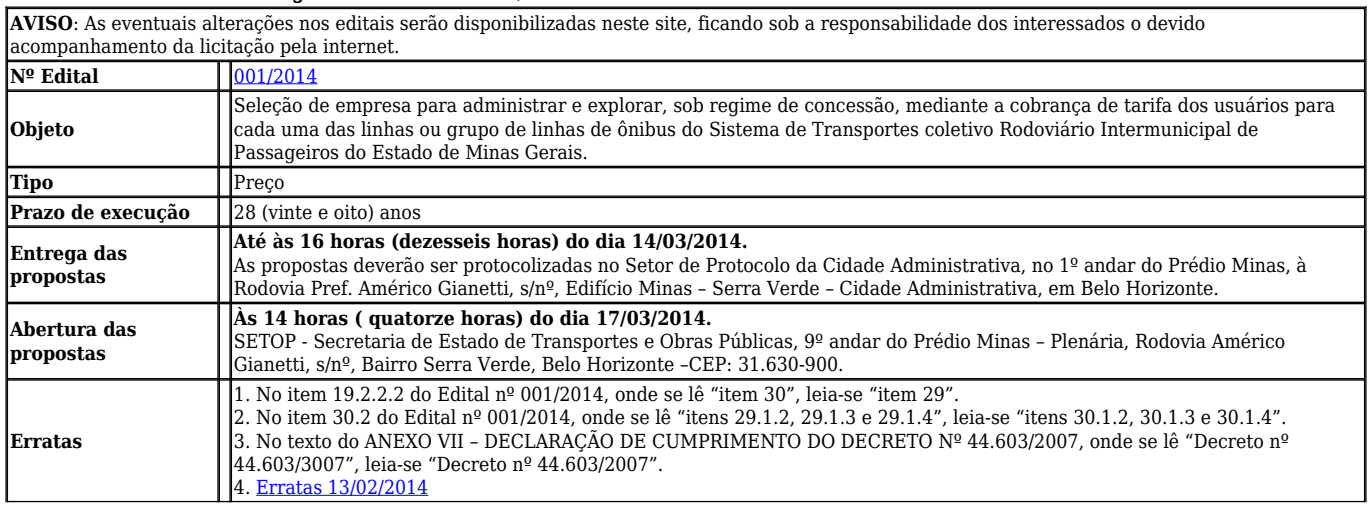

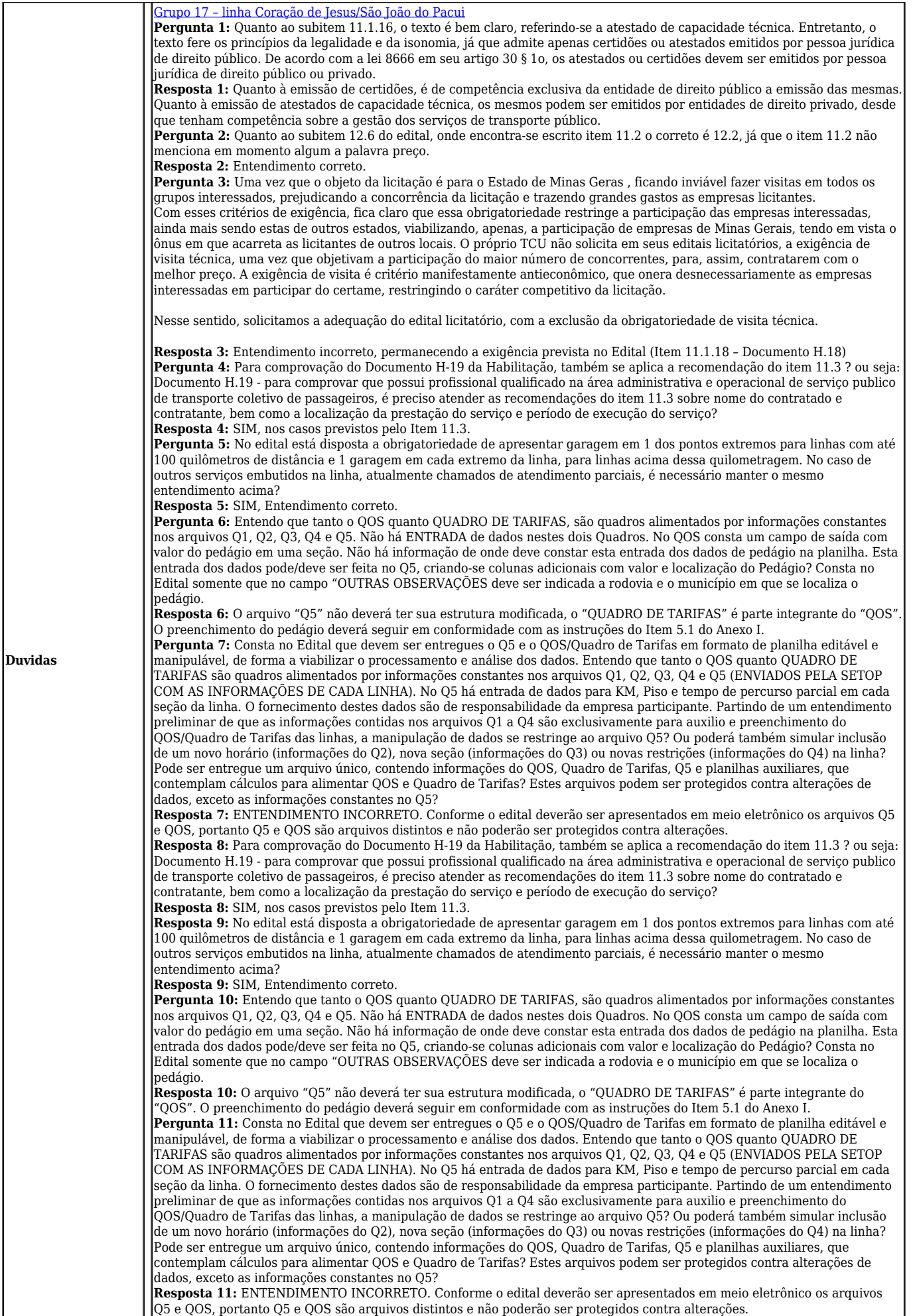

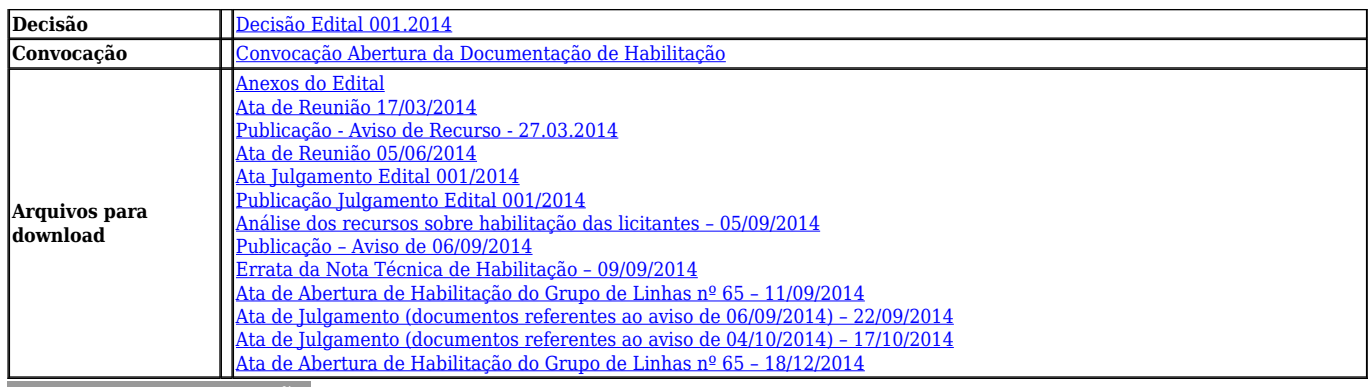

[Enviar para impressão](#page--1-0)